## As published in *eNews from NCGR, Issue 390, June 7, 2022*

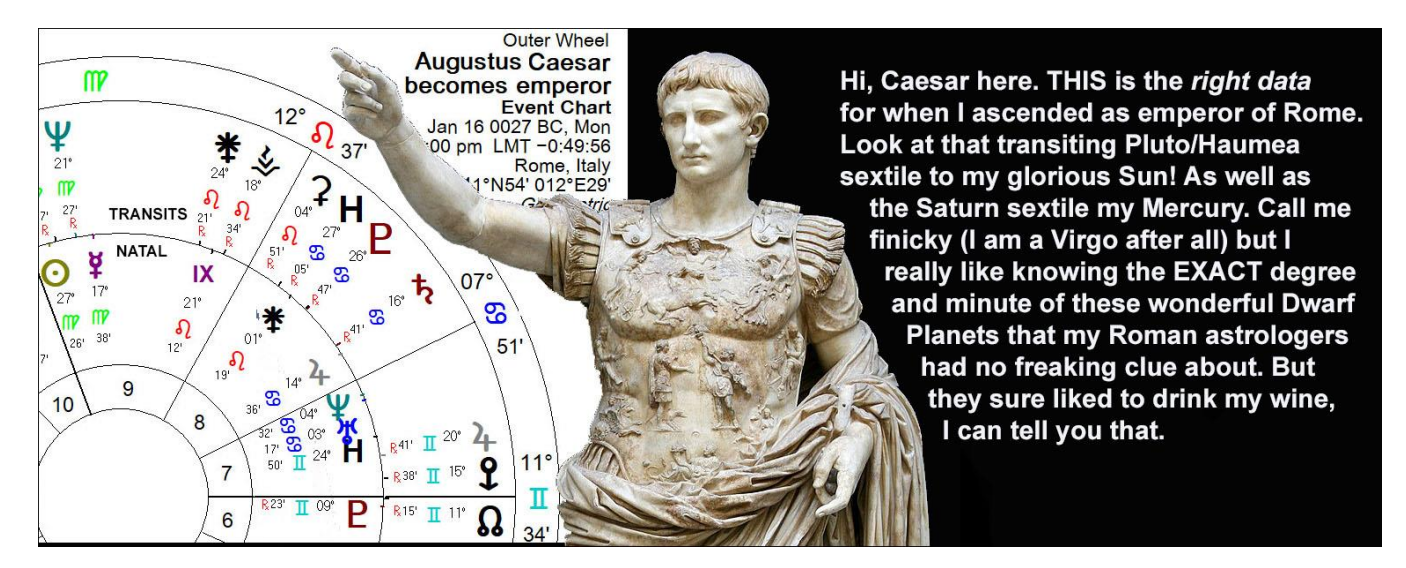

## **Doing Historical Research with Dwarf Planets? Here's Good News and Bad News**

by Sue Kientz

Since 2015 when my Dwarf Planet book *More Plutos* was published, I have noticed periodic corrections being made to the orbital lengths of the Dwarf Planets as published in Wikipedia. Before you berate me for referencing Wikipedia, know that this is where the scientists working on Dwarf Planets put their data. There is no other way of easily looking up, say, the exact diameter a certain dwarf is or the precise length of its trip around the sun. But while Wikipedia is where these millennial brainiacs put their data, the good news is they jealously guard it, so if someone vandalizes their page, they know and fix it. But as I said, there's a problem with the Wikipedia specifications, in that periodically these diligent dwarf-watchers update the data when orbits are refined. This happens when more observations require an adjustment, perhaps due to the discovery of a new moon (which has happened in recent years with Makemake and Gonggong), or when their distant dwarf occults a star (that can answer many questions they might have).

Now some of you astrologer dwarf-watchers may have ventured back in time quite a bit, perhaps to look at how naughty St. Augustine of Hippo really was,[1] what kind of nasty grand cross formed[2] when Julius Caesar was stabbed in the Roman Senate, or what made Emperor Caligula so hated that his assassination[3] resembled a prequel to *Murder on the Orient Express*. You may even have written articles or are in the middle of a book you are eager to publish, and to hear your charts may not be correct could mean your hair is on fire right now. But while changes to Dwarf Planet orbits sound like terrible news, it's not as bad as you feared. I know, because I worked on this problem to see how skewed my dwarf positions were with regards to charts from ancient times, and they weren't terrible. Makemake's orbit may have changed from 309 years around the sun, to 306 years, but that did not translate into a big change even considering the relevant charts were from 2000 years ago. That's less than seven orbits of Makemake, so three years translated into less than a quarter-degree difference.

Another thing I worried about was that I was using resonances to support my interpretations of some of the dwarfs, which depends on orbital length and how it compares to the orbit lengths of Neptune, Uranus, Saturn, and Jupiter. Happily, the updated figures only strengthened my postulation that these planets' meanings would reflect their resonance to particular gas giants. Other astrologers I have spoken to over the years have expressed the idea that the resonances between Dwarfs and Gas Giants could be important, to which I have proudly said, "I have that data in my book," except these changes put that out of date. So I updated the relevant section of that chapter and put it on my website.[4]

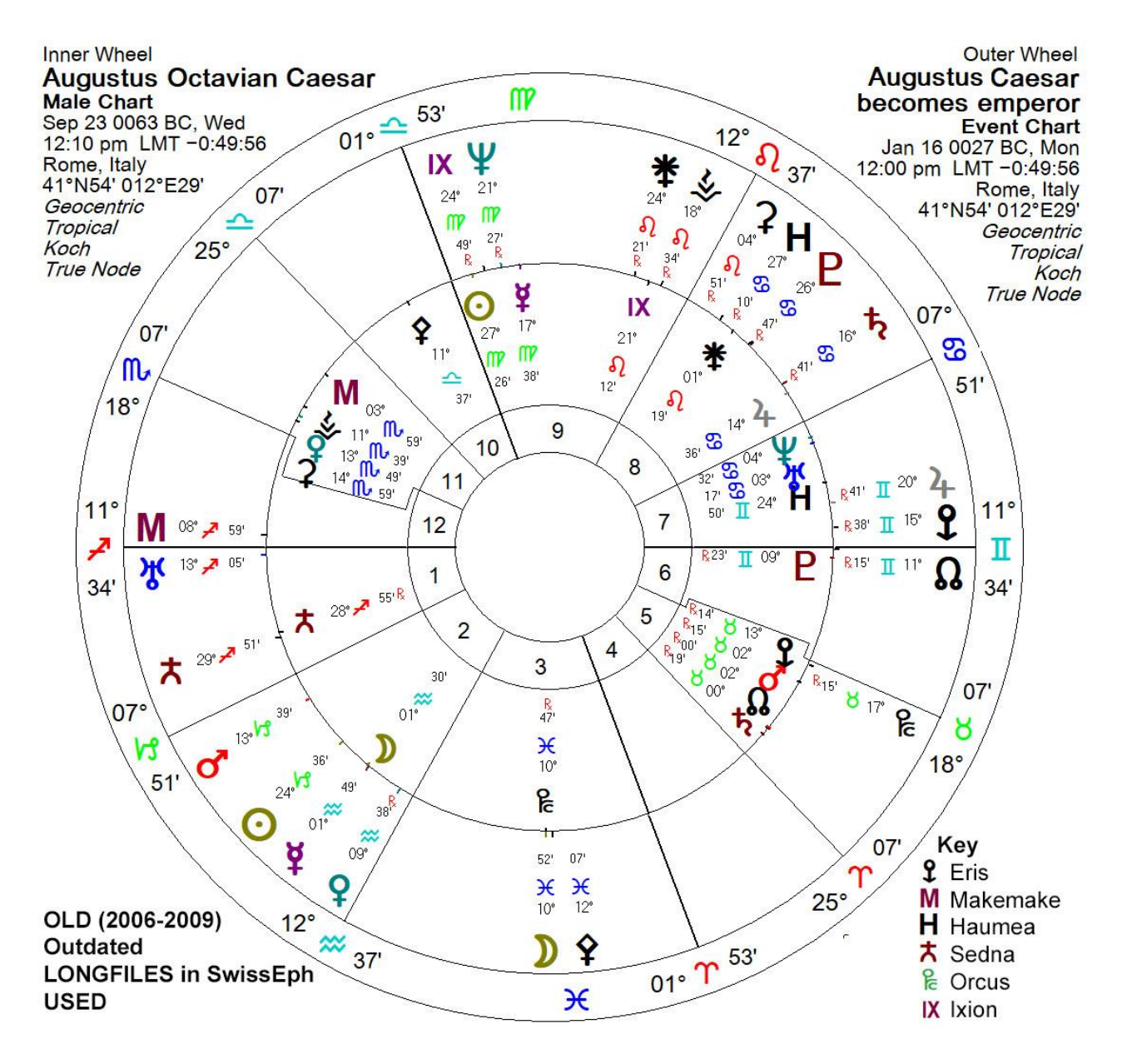

This leaves the issue of updating your astrology software. I know that Astrodienst and Solar Fire updated their Dwarf Planet "longfiles," the latter being what Solar Fire users have in their computer's SwissEph folder tree. Astrodienst has these updates built into their website, so you don't have anything to do to get the correct positions if you use Astro.com. But if you have Solar Fire and run a less than current version, you might need to update your SwissEph files for Ixion, Makemake, Haumea, Orcus, and Varuna.[5] The difference is more noticeable the farther you go back in time, although it's only about a degree or two by the time of Augustus Caesar (compare the above OUTDATED biwheel to his UPDATED biwheel, below). Expect slight changes to occur in future as well.

One last piece of good news about installing the latest longfiles[5] in Solar Fire. If you have not been able to see Dwarf Planets in charts earlier than the year 1500, longfiles are the solution. They display positions from 3000 BC to 3000 CE. That's why they are called "long."

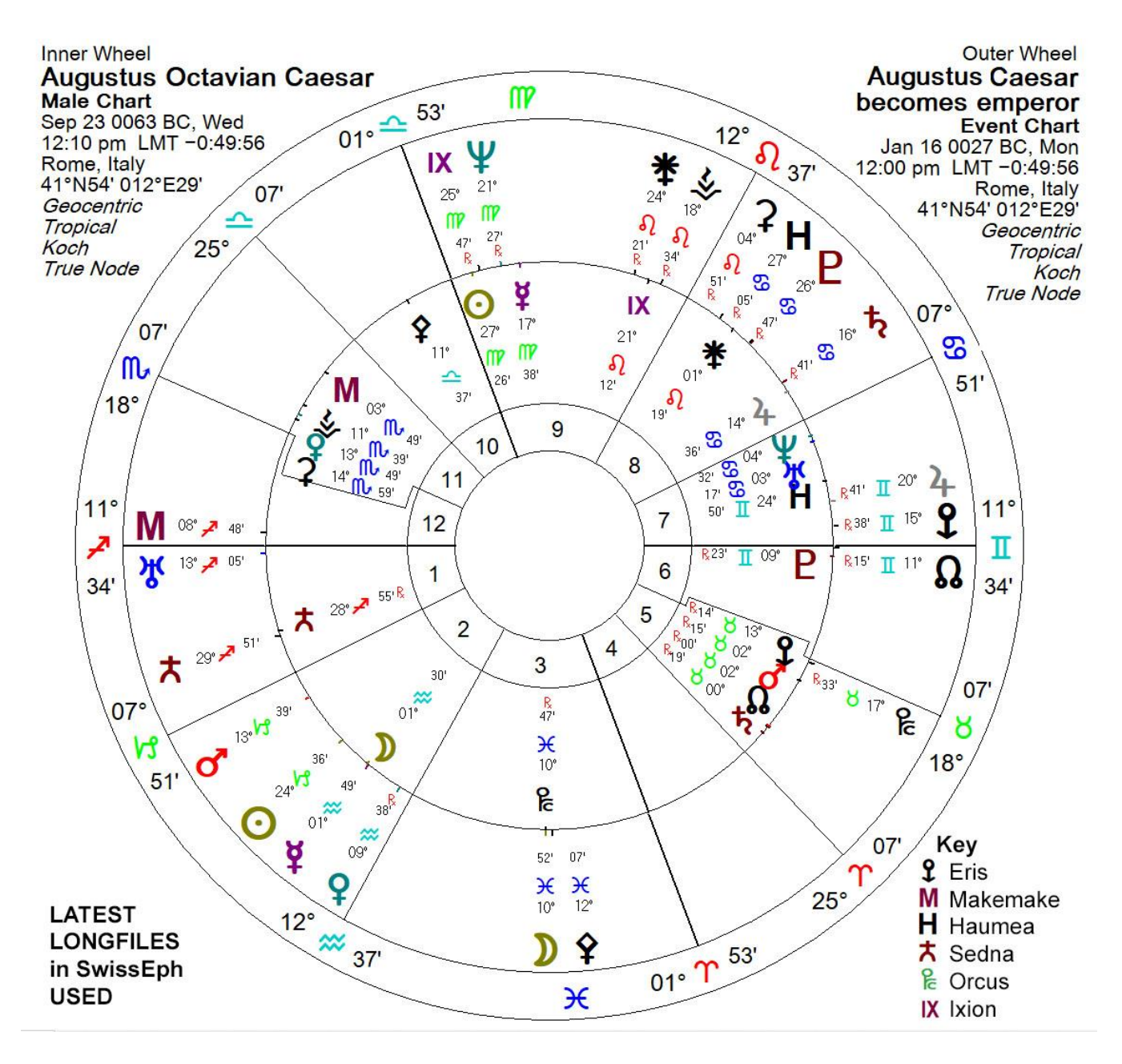

## **Notes**

1. You tell me. St. Augustine, November 13, 354 CE, 1 p.m. used, Souk Ahras, Algeria: Sun/MercuryRx (22/18 Scorpio) square Mars/Jupiter (17 Leo). He famously had trouble with "temptation," and Fourth-Century astrologers had the classical planets they needed to see his big problem.

2. Oh, it was bad. On the Ides of March, 0044 BC, 3 p.m., Rome: Sun/Mercury (22/23 Pisces) opposite Uranus (26 Virgo), square Pluto (29 Gemini), square Saturn/Sedna (19/29 Sagittarius). Note that Uranus was well placed for his heir Augustus, Sun 27 Virgo!

3. Looks very bloody on January 24, 0041 CE, just after lunch in Rome: Moon/Makemake (22/19 Pisces) opposite Mars/Uranus (20/29 Virgo), square Pluto (29 Sagittarius). Yes, your eyes see right: Uranus was making a return to the place it was at the Ides of March date, and Pluto was opposite Ides of March Pluto. Weird, huh? 4. <http://moreplutos.com/articles/UpdatesToDwarfPlanetOrbitLengths.pdf>

5. Get the longfiles you need at http://www.astro.com/ftp/swisseph/ephe/longfiles/ . You need to get the following files from the subdirectories of the above URL, noted below

- Haumea download file **se136108.se1** at<http://www.astro.com/ftp/swisseph/ephe/longfiles/ast136>
- Ixion download file **se28978.se1** at<http://www.astro.com/ftp/swisseph/ephe/longfiles/ast28>
- Makemake download file **se136472.se1** at<http://www.astro.com/ftp/swisseph/ephe/longfiles/ast136>

• Orcus – download file **se90482.se1** at<http://www.astro.com/ftp/swisseph/ephe/longfiles/ast90/>

• Varuna – download file **se20000.se1** at<https://www.astro.com/ftp/swisseph/ephe/longfiles/ast20/> The path to your SwissEph tree is probably something like this on your Windows machine:

C:\ProgramFiles (x86)\Common Files\Esoteric Technologies\SwissEph There you see subfolders for ast0, ast1, ast2, etc. If you have never had these dwarf planets in Solar Fire, you may need to create the folders for them, e.g., just create a folder named ast136 for Makemake and Haumea, ast90 for Orcus, ast20 for Varuna, and ast28 for Ixion, and then put those files in the folders. E-mail me at sue@moreplutos.com if your situation is this complex and I'll send you further instructions.

## *Title image: Augustus Caesar photo by Till Niermann (public domain via Wikimedia Commons), photoshopped by the author*

*Sue Kientz, author of* **More Plutos** *(2015), has studied astrology since 1977 and specializes in the new Dwarf Planets (Eris, Makemake, Haumea, Sedna, Gonggong, Orcus, and others). Currently writing a general-audience book on the Dwarfs, Sue casts their addition to Astrology as a transformational breakthrough, comparable to Medicine's discovery of microorganisms. Visit MorePlutos.com to read free book chapters from* More Plutos *as well as other published articles including archived NCGR* eNews *pieces, Dwarf Planet keywords, and other fun facts. Facebook: https://facebook.com/MorePlutos; E-mail: Sue@MorePlutos.com*